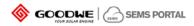

# Fast Operation Guide of SEMS Portal

Version: 1.0

(Web: https://global.sems.com.cn; APP: SEMS Portal)

•

**REVERSION:** 

| No | Version No. | Modification Content | Date       | Remarks       |
|----|-------------|----------------------|------------|---------------|
| 1  | 1.0         | -                    | 2018-08-27 | First release |

SEMS PORTAL

## 1. How to Register A Distributor Account

You need a distributor code. You can get one from your inverter supplier. If you cannot get one from the supplier, you can try to contact GoodWe after-sale service.

# 2. How to Create A New Plant

Click 【Settings】 → 【Plant Setup】

You can see the page as below.

| SOCODHE | GOODWE SEMS PORT                           | AL Plants Status Alarms Reports                                                                                                    |                                                |                          | <b>®</b>                                                                                                    | Logout 🔅 Settings |
|---------|--------------------------------------------|----------------------------------------------------------------------------------------------------|------------------------------------------------|--------------------------|----------------------------------------------------------------------------------------------------|-------------------|
|         | My Account                                 | Location : Q Grow                                                                                                    | Q Please enter plant name or SN                | Search                   | Delote                                                                                                    |                   |
|         | He become                                  | Plant                                                                                                    | Classification                                 | Capacity                 | Creation Date                                                                                                    |                   |
|         | A Department Structure<br>Department Human | D031067000Pv plantL232                                                                                                    | battery storage                                | 30.00 kw                 | 06/15/2018                                                                                                    |                   |
|         | Plant Setup                                | Deursk                                                                                                    | Residential                                    | 6.00 km                  | 07/26/2018                                                                                                    |                   |
|         | Plant Setup<br>Declark Management          |                                                                                                    |                                                | Previous 1 2 3 4 5 .     | 213 Next Amplie 1 Page Submit                                                                                    |                   |
|         | ty Operation Record                        | - Osmer:                                                                                                    |                                                |                          |                                                                                                    |                   |
|         | Resisten Record                            | Email                                                                                                    |                                                |                          | Operation                                                                                                    |                   |
|         | Rech Germag<br>Feed-Setting                | 9064228@q4.com                                                                                                    |                                                |                          | Central                                                                                                    |                   |
|         | 🗘 - Synteen Senting                        | v Vatar:                                                                                                    |                                                |                          | A44                                                                                                    |                   |
|         | System Letting                             | Email                                                                                                    |                                                |                          | Operation                                                                                                    |                   |
|         |                                            | 1                                                                                                    |                                                |                          | Canon                                                                                                    |                   |
|         |                                            |                                                                                                    |                                                | Previou                  | a Next Jump to 1 Page Submit                                                                                     |                   |
|         |                                            | ₩ Flatt tels:                                                                                                    |                                                |                          |                                                                                                    |                   |
|         |                                            |                                                                                                    |                                                |                          |                                                                                                    |                   |
|         |                                            |                                                                                                    |                                                |                          |                                                                                                    |                   |
|         |                                            | Plant D011062000Pv plantNS86                                                                                                    | Creation Date Tr ovy system                    | Capacity C               | parity KW                                                                                                    |                   |
|         |                                            | Classification residential                                                                                                    | Location Limiting<br>Please select your regime |                          | and the second second second second second second second second second second second second second second second |                   |
|         |                                            | Longitude 1.00.0195e011                                                                                                    | Latitude IL2910705                             |                          |                                                                                                    |                   |
|         |                                            | Detailed Address Detailed Address Creating Address Creating Address Creating Address Creating Address Creating Creating |                                                | Distributor code D031067 | 000                                                                                                    |                   |
|         |                                            | Profit Ratio 0.22 EUR/XXV                                                                                                    |                                                |                          | tt of Module                                                                                                    |                   |
|         |                                            | Louis Brothe C. Costia C. Dicable                                                                                                    |                                                | ADUUS                    | L'e semblere                                                                                                    |                   |

Click [Create]  $\rightarrow$  [Add] in 'Owner' and 'Visitor' column $\rightarrow$  Enter information of the plant  $\rightarrow$  click [Submit] at the bottom. Then you get a new plant.

- Notes:
  - 1. Before you add a visitor, add the owner first. By the way, one plant can ONLY have one owner, but can have several visitors.
  - 2. Enter an email address to add an owner or a visitor.
  - 3. Click the plant name in the plant list, you can edit the information of the plant. The modification is accepted once you click the blank area on the page.

#### 3. How to Add Inverter for Plant

After you create a new plant, you will be asked to add inverter for the new plant. Besides, you can conduct the following steps as below:

Click [Settings] → [Device Management] →Select plant in the list→ [Add] → [Submit]

| GOODWE | GOODWESENS FORTAL                | . Plants Status Alarms Report | 6                            |                                                                                                    | @ 14                                             | sgout 💮 set |
|--------|----------------------------------|-------------------------------|------------------------------|----------------------------------------------------------------------------------------------------|--------------------------------------------------|-------------|
|        | O 111.4                          | Location : Queen              |                              | and the second second s |                                                  |             |
|        | A Passanta Matan                 | Plant:                        | Gaulfestim                   | Capacity                                                                                                    | Creation Date                                    |             |
|        |                                  | 0031062030Pt 184482332        | Suffery stategy              | ALLO KA                                                                                                    |                                                  |             |
|        | 👌 Part Selap                     | Print                         |                              |                                                                                                    |                                                  |             |
|        | Conceptions<br>Device Management | Zurregistume Weitherp21       | Residential                  | All ba                                                                                                    | ingri 122mme                                     |             |
|        | Part Constant Amount             | Actuality and 20 Trianguest   | Reissentar                   | 3 Miles                                                                                                    |                                                  |             |
|        | Conversion from the              | Instational                   | New Invertor                 |                                                                                                    |                                                  |             |
|        | () Barrison (                    | (Percell                      | Inverter Place anto the re-  | -                                                                                                    |                                                  |             |
|        | and Sound Street                 |                               | S/N Press entry the LT       |                                                                                                    | a 5 . 20 min Ampto 1 Spp Salest                  |             |
|        | O Antoni Inno                    | Dime Lat   Distances I have   | SA CONTRACTOR                |                                                                                                    | And a                                            |             |
|        |                                  | Investor                      | Checkcode Plana arter the De | 100 C                                                                                                    | Overtion Date Operation                          |             |
|        |                                  | TRECONTRONOLOGY               | Canad Suba                   | and the second                                                                                                    | Creation Date Operation UN-07/2011 Detect forces |             |
|        |                                  |                               |                              |                                                                                                    |                                                  |             |
|        |                                  |                               |                              |                                                                                                    |                                                  |             |
|        |                                  |                               |                              |                                                                                                    |                                                  |             |
|        |                                  |                               |                              |                                                                                                    |                                                  |             |
|        |                                  |                               |                              |                                                                                                    |                                                  |             |
|        |                                  |                               |                              |                                                                                                    | Terms 1 Test Arry 5 7 Page Salest                |             |

# 4. How to View Main Dashboard

Click [Main Dashboard], you can get the page as below. Click [Carousel ON] at the right bottom side, the plant list will be displayed and you can close it by clicking [Carousel OFF].

| 08/15/2018 Wednesday                                                                                      |                                |                                |       | -               | GOODWE S                             | EMS POR  | TAL                |                 |                         |      |                                                 |                            |
|----------------------------------------------------------------------------------------------------|--------------------------------|--------------------------------|-------|-----------------|--------------------------------------|----------|--------------------|-----------------|-------------------------|------|-------------------------------------------------|----------------------------|
| Total<br>Generation 2 4 8 5 9 .                                                                           | 2498                           | MWh                            | 1     | 104             |                                      | 253 C 47 |                    | Total<br>Income | 0.1                     | 5406 | 2 MEUR                                          | P6                         |
| Revised and the second                                                                                    |                                |                                | J     |                 | 5                                    | C        | Prose light the ne | Party in the    |                         |      | 10                                              | menation Statistics<br>114 |
| + Connected 15MW                                                                                          | Piese etter plant<br>Polyticee | Plants status<br>• Conversions |       | Causely<br>2014 | (W) Daty Caluma<br>(W) 00000<br>5400 |          | SESCH2.70          | Total Income    | Vieather<br>Sign Suttry |      |                                                 |                            |
| Constructing DAW     Francing DAW                                                                         | Miles Service Ned.             |                                |       |                 |                                      |          |                    |                 |                         |      |                                                 |                            |
|                                                                                                    |                                | • Generating                   |       |                 |                                      |          | 221967.20          |                 |                         |      |                                                 |                            |
| Victor 6106                                                                                               |                                | Generating                     | 51.55 |                 |                                      | 3.54 FUR | 30472.80           |                 |                         |      | station of last 12 Months 9                     |                            |
| Aertheshaa                                                                                                | Endoria Hertim                 | Generating                     |       |                 |                                      |          |                    |                 |                         | -    | ~ -                                             | Plant Rankin               |
|                                                                                                    | Admitt's complex B.            |                                |       |                 |                                      | 2.00100  |                    | 16410.77 USR    |                         |      | Daily Generation   Poss                         |                            |
| Production<br>Listing                                                                                     | SRCO Woudse wm.                | • Griferating                  |       |                 |                                      |          | 181013.70          |                 |                         |      |                                                 |                            |
| - Entry Stores                                                                                            |                                | Generating                     |       |                 |                                      |          |                    |                 |                         |      | Voogil holland 70.80kWh<br>De Waard II 53.20kWh |                            |
| - Committeday                                                                                             |                                | • Territriting                 |       |                 |                                      |          | 3682320            |                 |                         |      | Miller; Servic., 45.80kWh                       |                            |
| and the second second                                                                                     |                                | Generating                     |       | 55.62           |                                      |          |                    |                 |                         | 1 le |                                                 |                            |
| unitigantian, excite                                                                                      |                                | • Generating                   |       |                 |                                      |          | 116659.40          |                 |                         |      |                                                 | Nevest Pier                |
| Sint                                                                                                    | 545                            | 12                             | 1.9   |                 |                                      |          |                    |                 |                         |      |                                                 | 1                          |
| 2078.48<br>Co:<br>active the<br>Co:<br>active the<br>Co:<br>Co:<br>Co:<br>Co:<br>Co:<br>Co:<br>Co:<br>Co: |                                |                                |       | 2               |                                      |          | Perse Nerr         |                 | 9                       | ,    | Connection successful                           | ×.                         |
| Plants Status Alarm Reports                                                                               |                                |                                |       |                 |                                      |          |                    |                 |                         |      | 6                                               | arousel Off                |

• Notes:

1) Best performance is available under resolution 1920\*1080;

2) Press 'F11' (Fn+F11 for laptop) and you can get full screen view. Press 'F11' again to exit full screen.

3) Click the button at lower-left side, you can switch to other pages.

4) Settings for main dashboard

Click [Settings] -> [System Setting], you can get the page below.

| lasic Setting:                            |                                                         |     | Main dashboard Module Customization                                                                                                    | £                                     |                                                                                                    |
|-------------------------------------------|---------------------------------------------------------|-----|----------------------------------------------------------------------------------------------------|---------------------------------------|----------------------------------------------------------------------------------------------------|
| Default map of Main dishboard (brug and   | som the map below to set) : shanged                     |     |                                                                                                    | Main datableard Module Co.            |                                                                                                    |
| Main Dashboard Carousel Form              | <ul> <li>A nine-square grid</li> <li>O titti</li> </ul> |     | And and a second second | Capacity/Minutes                      |                                                                                                    |
| Aain Dashboard Carousel Range             | Generating Plants O All plants                          |     | A 65 1                                                                                                    | Environmental Contribution(2)         |                                                                                                    |
| Main Dashboard Carousel Speed             | s Sec                                                   |     | ten me came                                                                                                    | Generation Editorias<br>Part funkcing |                                                                                                    |
| Main Dashboard Module Parameter Sett      | ling:                                                   |     |                                                                                                    | Neural Parts                          | 2 A LINE COMPANY                                                                                              |
| Constructing&Planning                     | Connected 5 Plants, Capacity                            | 0   | IW Default profit ratio for new creat                                                                                                    | ted plant:                            |                                                                                                    |
|                                           | <ul> <li>Automatic system calculation</li> </ul>        |     | Profit Ratio: 0.22                                                                                                    | EURAWN                                |                                                                                                    |
|                                           | Constructing S Plants, Capacity                         | 0 8 | IW Advanced Settings:                                                                                                    |                                       |                                                                                                    |
|                                           |                                                         |     |                                                                                                    |                                       |                                                                                                    |
|                                           | Planning 5 Plants, Capacity                             | 0 N | tw.                                                                                                    |                                       |                                                                                                    |
| Coefficient of Environmental Contribution |                                                         | 0   | fW. Main Dwihboard Logo                                                                                                    |                                       | Please upload a picture with at least a size of 430                                                           |
| Coefficient of Environmental Contribution |                                                         | 0.0 | Main Dwhbsard Logo                                                                                                    |                                       | Prese upload a picture with at least a size of 430                                                            |
| Coefficient of Environmental Contribution | 1 kWh = 0.997 kg CO2 Reduction                          | 9   |                                                                                                    |                                       | Prese uplicad a picture with at least a size of 430<br>Preser uplicad a picture with at least a size of 21046 |

# 5. How to Get Historical Data

Click [Reports]  $\rightarrow$  [Data Selection], you can get:

| SEMS | GOODWE SEMS PORTAL            | Plants Status Alarms Reports                                                 |                                                               | 8                                                                                        | Logout | දලි Settings |
|------|-------------------------------|------------------------------------------------------------------------------|---------------------------------------------------------------|------------------------------------------------------------------------------------------|--------|--------------|
| 8    | Historical Data               |                                                                              | Please enter plant name or SN                                 |                                                                                          |        |              |
|      | Data Selection<br>My Template | Time Selection: ③ 08/15/2018 00:00:00 - 08/1                                 | 5/2018 17:41:44                                               |                                                                                          |        |              |
| E    | Generation Reports            | Output Format:      Ust      Curve (You can only                             | select the indicator with no more than 2 units after selectin | g the curve)                                                                             |        |              |
|      | Annual Report                 | Inverter Selection                                                           | Inverter Clear All                                            | Indicator Select All Clear All                                                           |        |              |
|      | User-defined Report           | Select the inverter you want, please click                                   | To remove the inverter, click' 🍵 "clear the list              | If you want to see the curve,please select the<br>indicator that does not exceed 2 units |        |              |
|      |                               | 🗸 😐 't Parkholt Jachtlaan                                                    | • (BS) Hebbink 1625189                                        | Daily Generation(kWh)                                                                    |        |              |
|      |                               | 1017KDTU14700003     1017KDTU14700003     1                                  | 13600DSN162W0055     13600DSN162W0055                         | <ul> <li>Total Generation(kWh)</li> </ul>                                                |        |              |
|      |                               | v 🖲 (BS) Hebbink 1625189                                                     | 🔹 't Parkholt Jachtlaan 🔍                                     | Power(W)                                                                                 |        |              |
|      |                               | <ul> <li>13600DSN162W0055</li> <li>13600DSN162W0055</li> </ul>               | 1017KDTU14700003     1017KDTU14700001                         | Total Hours(h) Inner Temperature("C)                                                     |        |              |
|      |                               | > 9 16Z1469 Verdonk                                                          |                                                               | <ul> <li>DC Voltage1(V)</li> <li>DC Voltage2(V)</li> </ul>                               |        |              |
|      |                               | <ul> <li>&gt; • 16Z3440 S. Poelstra</li> <li>&gt; • 16Z3503 Boxem</li> </ul> |                                                               | DC Current1(A)                                                                           |        |              |
|      |                               | > • 17Z3580 H. Doevendans                                                    |                                                               | DC Current2(A)                                                                           |        |              |
|      |                               | > • 2000NS                                                                   |                                                               | AC Voltage1(V)                                                                           |        |              |
|      |                               | > • 2265W                                                                    |                                                               | AC Voltage2(V)      Reset      Generato Data                                             |        |              |
|      |                               | · · · · · · · · · · · · · · · · · · ·                                        |                                                               |                                                                                          |        |              |
|      |                               |                                                                              |                                                               |                                                                                          |        |              |

Click 【Generate Data】 after you choose the plant , the device SN and the index.

## • Notes:

1. In the curve mode, the maximum measurement units of the indicators you can choose is 2 units.

## 6. How to Get Generation Reports

Click 【Reports】 → 【Monthly Report】 or 【Annual Report】 or 【User-defined Report】

|                                                  | Plants Status                                                                                                    | Alarms Reports                                                                                                    |                                                                                                    |                                                                                                    |                                                                                                    | (A) Logout (C) Se | ettir |
|--------------------------------------------------|----------------------------------------------------------------------------------------------------|----------------------------------------------------------------------------------------------------|----------------------------------------------------------------------------------------------------|----------------------------------------------------------------------------------------------------|----------------------------------------------------------------------------------------------------|-------------------|-------|
|                                                  | Plant Loc                                                                                                    | ation Organizatio                                                                                                    | 6                                                                                                    |                                                                                                    |                                                                                                    |                   |       |
| Historical Data<br>Lata Sensition<br>My Template | Plants selection                                                                                                    | Q TENNELLING                                                                                                    | aan (83) H                                                                                                    | ebbinā 1625189                                                                                                    | C 1122 403 Venderal C Concrete report<br>Statistics range 11 01/2010                                                       | Expert            |       |
| Generation Reports Monthly Report Avrual Report  | 14 12 10 B                                                                                                    |                                                                                                    |                                                                                                    | ■ 't Par                                                                                                    | Bolt Jehtlan                                                                                                    |                   |       |
| User derheid Report                              | 0 02<br>6 4 6<br>7 0 02                                                                                                    | 03 04 05 06 07                                                                                                    | 08 09 10                                                                                                    | 11 12 14 1                                                                                                    |                                                                                                    |                   |       |
|                                                  |                                                                                                    |                                                                                                    |                                                                                                    | Monthly G                                                                                                    | eneration Report                                                                                                    |                   |       |
|                                                  | marth;                                                                                                    |                                                                                                    |                                                                                                    |                                                                                                    |                                                                                                    |                   |       |
|                                                  | marth.                                                                                                    | 2018-01                                                                                                    |                                                                                                    |                                                                                                    |                                                                                                    |                   |       |
|                                                  | Date                                                                                                    | Plant                                                                                                    | Gasification                                                                                                    | Capacity(km) the                                                                                                    | enration(1984) Bull use of Pr(3986) Bull(1984) Buy(1986) Bull use Ratio(16)                                                |                   |       |
|                                                  |                                                                                                    |                                                                                                    | residential                                                                                                    | 17.34                                                                                                    | 4.70                                                                                                    |                   |       |
|                                                  | Dute                                                                                                    | Plant<br>1 Parkholt Jachtlaan<br>1 Parkholt Jachtlaan                                                                                                    | residential<br>residential                                                                                                    | 17.34<br>17.34                                                                                                    | 4.75<br>1.19                                                                                                    |                   |       |
|                                                  | 0356<br>01/05/2018<br>01/05/2018<br>01/04/2018                                                                                                    | Plant<br>1 Parkheit Jachtlaan<br>1 Parkheit Jachtlaan<br>1 Parkheit Jachtlaan                                                                                                    | residential<br>residential<br>residential                                                                                                    | 17.34<br>17.34<br>17.34                                                                                                    | 470<br>1.59<br>1.79                                                                                                    |                   |       |
|                                                  | Dote<br>01/05/2018<br>01/05/2018<br>01/05/2018<br>01/05/2018                                                                                                    | Field<br>1 Parkholt Jachtlaan<br>1 Parkholt Jachtlaan<br>1 Parkholt Jachtlaan<br>1 Parkholt Jachtlaan                                                                                                    | residential<br>residential<br>residential                                                                                                    | 17.34<br>17.34<br>17.34<br>17.34                                                                                                    | 470<br>139<br>346                                                                                                    |                   |       |
|                                                  | 01/02/2018<br>01/02/2018<br>01/04/2018<br>01/04/2018<br>01/05/2018<br>01/06/2018                                                                                                    | Finit<br>1 Parkholt Jochtlaan<br>1 Parkholt Jochtlaan<br>1 Parkholt Jochtlaan<br>1 Parkholt Jochtlaan<br>1 Parkholt Jochtlaan                                                                                                    | residential<br>residential<br>residential<br>residential                                                                                                    | 17.34<br>17.34<br>17.34<br>17.34<br>17.34                                                                                                    | 478<br>119<br>129<br>848<br>848                                                                                            |                   |       |
|                                                  | Date<br>01/05/2018<br>01/05/2018<br>01/05/2018<br>01/05/2018<br>01/05/2018                                                                                                    | Flord<br>1 Parkholt Jachtlaan<br>1 Parkholt Jachtlaan<br>1 Parkholt Jachtlaan<br>1 Parkholt Jachtlaan<br>1 Parkholt Jachtlaan<br>1 Parkholt Jachtlaan                                                                                                    | residential<br>residential<br>residential<br>residential<br>residential                                                                                                    | 17.34<br>17.34<br>17.34<br>17.34<br>17.34<br>17.34                                                                                                    | 438<br>159<br>848<br>848<br>439                                                                                            |                   |       |
|                                                  | Dute<br>01,952/2018<br>01,952/2018<br>01,954/2018<br>01,954/2018<br>01,954/2018<br>01,954/2018<br>01,954/2018                                                                                       | Fund<br>1 Parkholt Jachflaan<br>1 Parkholt Jachflaan<br>1 Parkholt Jachflaan<br>1 Parkholt Jachflaan<br>1 Parkholt Jachflaan<br>1 Parkholt Jachflaan                                                                                                    | residential<br>residential<br>residential<br>residential<br>residential<br>residential                                                                                                    | 17.34<br>17.34<br>17.34<br>17.34<br>17.34<br>17.34<br>17.34                                                                                           | 478<br>1-38<br>1-38<br>1-38<br>2-48<br>2-48<br>2-48<br>2-48<br>2-48<br>2-48<br>2-48<br>2-4                                 |                   |       |
|                                                  | Dute<br>01,952/2018<br>01,952/2018<br>01,954/2018<br>01,954/2018<br>01,954/2018<br>01,954/2018<br>01,954/2018<br>01,954/2018                                                                        | Factball Jachfaan<br>1 Pachball Jachfaan<br>1 Pachball Jachfaan<br>1 Pachball Jachfaan<br>1 Pachball Jachfaan<br>1 Pachball Jachfaan<br>1 Pachball Jachfaan<br>1 Pachball Jachfaan                                                                                                    | residential<br>residential<br>residential<br>residential<br>residential<br>residential<br>residential                                                                                           | 17.34<br>17.34<br>17.34<br>17.34<br>17.34<br>17.34<br>17.34<br>17.34<br>17.34                                                                         | 478<br>119<br>120<br>848<br>488<br>438<br>438<br>438                                                                       |                   |       |
|                                                  | 046<br>01/02/2018<br>01/05/2018<br>01/05/2018<br>01/05/2018<br>01/05/2018<br>01/05/2018<br>01/05/2018<br>01/05/2018<br>01/05/2018                                                                   | Factball Jachfaan<br>1 Pachail Jachfaan<br>1 Pachail Jachfaan<br>1 Pachail Jachfaan<br>1 Pachail Jachfaan<br>1 Pachail Jachfaan<br>7 Pachail Jachfaan<br>1 Pachail Jachfaan<br>1 Pachail Jachfaan                                                                                                    | residential<br>residential<br>residential<br>residential<br>residential<br>residential<br>residential<br>residential                                                                            | 17.34<br>17.34<br>17.34<br>17.34<br>17.34<br>17.34<br>17.34<br>17.34<br>17.34                                                                         | 478<br>158<br>158<br>188<br>488<br>488<br>488<br>488<br>488<br>488<br>488<br>488<br>588                                    |                   |       |
|                                                  | 01/82/2018<br>01/82/2018<br>01/94/2018<br>01/94/2018<br>01/94/2018<br>01/94/2018<br>01/94/2018<br>01/94/2018<br>01/94/2018<br>01/94/2018<br>01/15/2018                                              | Parkhalt Jachflan<br>1 Parkhalt Jachflan<br>1 Parkhalt Jachflan<br>1 Parkhalt Jachflan<br>1 Parkhalt Jachflan<br>1 Parkhalt Jachflan<br>1 Parkhalt Jachflan<br>1 Parkhalt Jachflan<br>1 Parkhalt Jachflan<br>1 Parkhalt Jachflan                                                                       | residential<br>residential<br>residential<br>residential<br>residential<br>residential<br>residential<br>residential<br>residential                                                             | 17.34<br>17.34<br>17.34<br>17.34<br>17.34<br>17.34<br>17.34<br>17.34<br>17.34<br>17.34                                                                | 475<br>119<br>140<br>840<br>440<br>440<br>450<br>450<br>450<br>450<br>450<br>450                                           |                   |       |
|                                                  | Dute<br>01/82/2018<br>01/82/2018<br>01/94/2018<br>01/94/2018<br>01/94/2018<br>01/95/2018<br>01/95/2018<br>01/95/2018<br>01/95/2018<br>01/15/2018                                                    | Field<br>1 Factholl Jochlan<br>1 Fachholl Jochlan<br>1 Fachholl Jochlan<br>1 Fachholl Jochlan<br>1 Fachholl Jochlan<br>1 Fachholl Jochlan<br>1 Fachholl Jochlan<br>1 Fachholl Jochlan<br>1 Fachholl Jochlan                                                                                            | residential<br>residential<br>residential<br>residential<br>residential<br>residential<br>residential<br>residential<br>residential                                                             | 17.34<br>17.34<br>17.34<br>17.34<br>17.34<br>17.34<br>17.34<br>17.34<br>17.34<br>17.34<br>17.34<br>17.34                                              | 438<br>149<br>249<br>248<br>248<br>439<br>439<br>439<br>439<br>439<br>439<br>439<br>439<br>439<br>439                      |                   |       |
|                                                  | Dute<br>01/82/2018<br>01/82/2018<br>01/94/2018<br>01/95/2018<br>01/95/2018<br>01/95/2018<br>01/95/2018<br>01/95/2018<br>01/95/2018<br>01/15/2018<br>01/15/2018                                      | Park<br>1 Parkhali zahliaan<br>1 Parkhali zahliaan<br>1 Parkhali zahliaan<br>1 Parkhali zahliaan<br>1 Parkhali zahliaan<br>1 Parkhali zahliaan<br>1 Parkhali zahliaan<br>1 Parkhali zahliaan                                                                                                    | residential<br>residential<br>residential<br>residential<br>residential<br>residential<br>residential<br>residential<br>residential<br>residential                                              | 17.34<br>17.34<br>17.34<br>17.34<br>17.34<br>17.34<br>17.34<br>17.34<br>17.34<br>17.34<br>17.34                                                       | 475<br>110<br>140<br>440<br>430<br>430<br>430<br>438<br>439<br>439<br>439<br>439<br>439<br>430<br>439<br>430<br>430<br>430 |                   |       |
|                                                  | Dute<br>01/05/2018<br>01/04/2018<br>01/04/2018<br>01/04/2018<br>01/04/2018<br>01/04/2018<br>01/04/2018<br>01/04/2018<br>01/15/2018<br>01/15/2018<br>01/15/2018                                      | Parki<br>1 Parkihai zahitaan<br>1 Parkihai zahitaan<br>1 Parkihai zahitaan<br>1 Parkihai zahitaan<br>1 Parkihai zahitaan<br>1 Parkihai zahitaan<br>1 Parkihai zahitaan<br>1 Parkihai zahitaan<br>1 Parkihai zahitaan<br>1 Parkihai zahitaan                                                            | residential<br>residential<br>residential<br>residential<br>residential<br>residential<br>residential<br>residential<br>residential<br>residential                                              | 17.34<br>17.34<br>17.34<br>17.34<br>17.34<br>17.34<br>17.34<br>17.34<br>17.34<br>17.34<br>17.34<br>17.34<br>17.34                                     | 438<br>139<br>848<br>438<br>438<br>438<br>438<br>438<br>438<br>438<br>438<br>438                                           |                   |       |
|                                                  | DVA<br>01,922/2018<br>01,942/2018<br>01,954/2018<br>01,954/2018<br>01,954/2018<br>01,954/2018<br>01,954/2018<br>01,954/2018<br>01,954/2018<br>01,752/2018<br>01,752/2018<br>01,752/2018             | Parkit<br>1 Parkiteka zachtara<br>1 Parkiteka zachtara<br>1 Parkiteka zachtara<br>1 Parkiteka zachtara<br>1 Parkiteka zachtara<br>1 Parkiteka zachtara<br>1 Parkiteka zachtara<br>1 Parkiteka zachtara<br>1 Parkiteka zachtara<br>1 Parkiteka zachtara<br>1 Parkiteka zachtara<br>1 Parkiteka zachtara | residential<br>residential<br>residential<br>residential<br>residential<br>residential<br>residential<br>residential<br>residential<br>residential<br>residential<br>residential                | 17.34<br>17.34<br>17.34<br>17.34<br>17.34<br>17.34<br>17.34<br>17.34<br>17.34<br>17.34<br>17.34<br>17.34<br>17.34<br>17.34                            | 475<br>136<br>137<br>248<br>248<br>438<br>438<br>438<br>438<br>438<br>438<br>438<br>4                                      |                   |       |
|                                                  | 0040<br>07,407,2018<br>01,407,2018<br>01,404,2018<br>01,404,2018<br>01,404,2018<br>01,404,2018<br>01,404,2018<br>01,404,2018<br>01,407,2018<br>01,11,2018<br>01,11,2018<br>01,11,2018<br>01,11,2018 | Parki<br>1 Parkihati zahifaan<br>1 Parkihati zahifaan<br>1 Parkihati zahifaan<br>1 Parkihati zahifaan<br>1 Parkihati zahifaan<br>1 Parkihati zahifaan<br>1 Parkihati zahifaan<br>1 Parkihati zahifaan<br>1 Parkihati zahifaan<br>1 Parkihati zahifaan<br>1 Parkihati zahifaan<br>1 Parkihati zahifaan  | residential<br>residential<br>residential<br>residential<br>residential<br>residential<br>residential<br>residential<br>residential<br>residential<br>residential<br>residential<br>residential | 17.34<br>17.34<br>17.34<br>17.34<br>17.34<br>17.34<br>17.34<br>17.34<br>17.34<br>17.34<br>17.34<br>17.34<br>17.34<br>17.34<br>17.34                   | 433<br>134<br>135<br>148<br>148<br>148<br>148<br>148<br>148<br>148<br>148                                                  |                   |       |
|                                                  | DVA<br>01/152/2018<br>01/162/2018<br>01/162/2018<br>01/162/2018<br>01/162/2018<br>01/162/2018<br>01/162/2018<br>01/15/2018<br>01/15/2018<br>01/15/2018<br>01/15/2018<br>01/15/2018<br>01/15/2018    | Parki<br>1 Parkinika zakifaan<br>1 Parkinika zakifaan<br>1 Parkinika zakifaan<br>1 Parkinika zakifaan<br>1 Parkinika zakifaan<br>1 Parkinika zakifaan<br>1 Parkinika zakifaan<br>1 Parkinika zakifaan<br>1 Parkinika zakifaan<br>1 Parkinika zakifaan<br>1 Parkinika zakifaan<br>1 Parkinika zakifaan  | radomtal<br>recidental<br>recidental<br>recidental<br>recidental<br>recidental<br>recidental<br>recidental<br>recidental<br>recidental<br>recidental<br>recidental<br>recidental<br>recidental  | 17.34<br>17.34<br>17.34<br>17.34<br>17.34<br>17.34<br>17.34<br>17.34<br>17.34<br>17.34<br>17.34<br>17.34<br>17.34<br>17.34<br>17.34<br>17.34<br>17.34 | 455<br>155<br>156<br>168<br>168<br>168<br>168<br>168<br>168<br>168<br>16                                                   |                   |       |
|                                                  | 0040<br>07,407,2018<br>01,407,2018<br>01,404,2018<br>01,404,2018<br>01,404,2018<br>01,404,2018<br>01,404,2018<br>01,404,2018<br>01,407,2018<br>01,11,2018<br>01,11,2018<br>01,11,2018<br>01,11,2018 | Parki<br>1 Parkihati zahifaan<br>1 Parkihati zahifaan<br>1 Parkihati zahifaan<br>1 Parkihati zahifaan<br>1 Parkihati zahifaan<br>1 Parkihati zahifaan<br>1 Parkihati zahifaan<br>1 Parkihati zahifaan<br>1 Parkihati zahifaan<br>1 Parkihati zahifaan<br>1 Parkihati zahifaan<br>1 Parkihati zahifaan  | residential<br>residential<br>residential<br>residential<br>residential<br>residential<br>residential<br>residential<br>residential<br>residential<br>residential<br>residential<br>residential | 17.34<br>17.34<br>17.34<br>17.34<br>17.34<br>17.34<br>17.34<br>17.34<br>17.34<br>17.34<br>17.34<br>17.34<br>17.34<br>17.34<br>17.34                   | 433<br>134<br>135<br>148<br>148<br>148<br>148<br>148<br>148<br>148<br>148                                                  |                   |       |

- Notes:
  - 1. You can generate reports based on the plants, locations and organizations.

# 7. How to Set Generation Email

Click [Settings]  $\rightarrow$  [Push Setting]  $\rightarrow$  Enable [Receive Push Mail of Generation Info]  $\rightarrow$  Choose in [Push Frequency]  $\rightarrow$  [Plants Range] to select the plant that you are monitoring.

| GOODME | GOODWE SEMS PORTAL                             | Plants Status Alarms Reports                                                                                      |                   |                                 |         | (A) Logout | 💮 settir |
|--------|------------------------------------------------|----------------------------------------------------------------------------------------------------|-------------------|---------------------------------|---------|------------|----------|
|        | O My Account<br>By Account                     | Receive PushMail of Generation Info<br>You can get the inits about your plants generation periodically by activat | c this function   |                                 | Plant   | s Range    |          |
|        | A Organization Universe<br>Propendict Distance | Push Frequency                                                                                                    |                   |                                 |         |            |          |
|        | d Retting                                      |                                                                                                    |                   |                                 |         |            |          |
|        | Perfeta                                        |                                                                                                    |                   | a                               | -       |            |          |
|        | Date Name                                      |                                                                                                    | Plants            | Range                           |         |            |          |
|        | ty Operation Record                            |                                                                                                    |                   |                                 |         |            |          |
|        | Concentration Research                         | The generation information of the s                                                                               | elected plants wi | Il be pushed to you via email.  |         |            |          |
|        | 2 Push Setting                                 | Q, Please enter plant name or SN                                                                                  | Search            |                                 |         |            |          |
|        | Pub Letting                                    |                                                                                                    |                   |                                 |         |            |          |
|        |                                                | Plants list                                                                                                    | Salacita          | The selected plants             | Chui Al |            |          |
|        | O System Serring                               | PowerStation_1200055N153W0016                                                                                     | Ð                 | Svetlana                        |         |            |          |
|        | Spring Service                                 | Zeutendijk_Zutphen                                                                                                | 1                 | BvD_Solar                       |         |            |          |
|        |                                                | GW1500-NS                                                                                                    | 1                 | PowerStation_1200055N165W0083   |         |            |          |
|        |                                                | Bar_Budet                                                                                                    | 7                 | GW1505-NS                       |         |            |          |
|        |                                                | Den Waghemakerestraat 10, Huist                                                                                   | 9                 | Den Waghemakerestraat 10, Huhit |         |            |          |
|        |                                                | Syettana                                                                                                    | •                 | Zoutendijk Zutphen              |         |            |          |
|        |                                                | PowerStation_1200055N165W0083                                                                                     | 3                 | Bar, Ballel                     |         |            |          |
|        |                                                | Bv0_Solar                                                                                                    | 3                 | PowerStation_1200055N163W0016   | 8       |            |          |
|        |                                                | Harry January                                                                                                    | •                 |                                 |         |            |          |
|        |                                                | Lochaber                                                                                                    | •                 |                                 |         |            |          |
|        |                                                |                                                                                                    |                   |                                 |         |            |          |
|        |                                                |                                                                                                    | Cancel            | Submit                          |         |            |          |
|        |                                                |                                                                                                    |                   |                                 |         |            |          |
|        |                                                |                                                                                                    |                   |                                 |         |            |          |

8. How to Manage Your Account System (for Administrator account of Company user) Click [Settings] → [Organization Structure], you can get the page below:

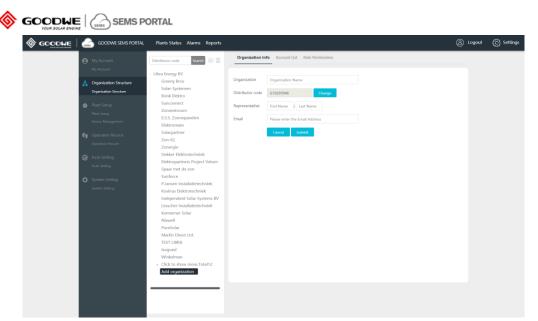

- 8.1 Create sub-level distributor account
- Click icon  $\bigoplus$   $\rightarrow$  Fill in information in right side  $\rightarrow$  [Submit]
- Notes:
  - 1. Please ensure that the representative's full name of the sub-level distributor is COMPLETELY correct because it will be used for authentication.
  - 2. An email will be sent automatically to the email address you filled in

# 8.2 Create more accounts for your company

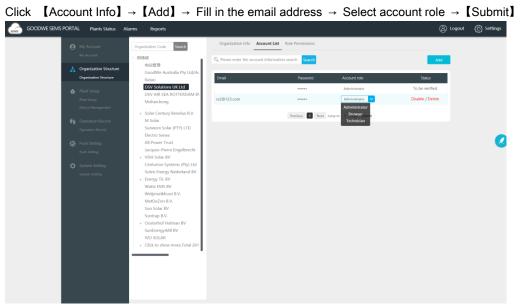

- Notes:
  - 1. There are 3 types of account role as administrator, technician and browser. You can check the differences on the page of [Role Permissions].
  - 2. If your colleague registered account on the website or APP as a distributor user, you can accept his application and choose a proper role for him.